- Centros educativos Urbanos con al menos 20 observaciones (estudiantes o docentes)
- Para cada combinación de Centro-Grado-Rol, calculamos media y desvío del IE, y cantidad de observaciones
- 
- Media del IE N estudiantes

Marconi, C., Goyeneche, J. J., y Cobo, C. (2017). When teachers and machines achieve the best combination: A national comparative study of face-to-face and blended teaching and learning. *The Sixth International Conference on Data Analytics,* pp. 34-40.

En este trabajo se exploran los datos de uso de la plataforma CREA, el objetivo general es desarrollar herramientas estadísticas para transformar los datos de uso en información relevante que pueda servir de insumo en la elaboración de políticas educativas y la toma de decisiones basadas en evidencia.

Esto es más relevante en el contexto de pandemia, donde el uso de las plataformas se incrementó sustancialmente.

Las plataformas educativas utilizadas en el contexto del Plan CEIBAL generan un gran volumen de datos individuales a nivel de alumnos y docentes.

# **Introducción**

# **Indicadores para docentes y estudiantes**

## **Descripción de la base de datos**

- •Registros log de la plataforma CREA: Años 2018 a 2021
- Variables de información personal (fecha de nacimiento, sexo, departamento de residencia, etc)
- Variables de actividad en CREA (fecha del registro, comentarios posteados, trabajos enviados, etc)

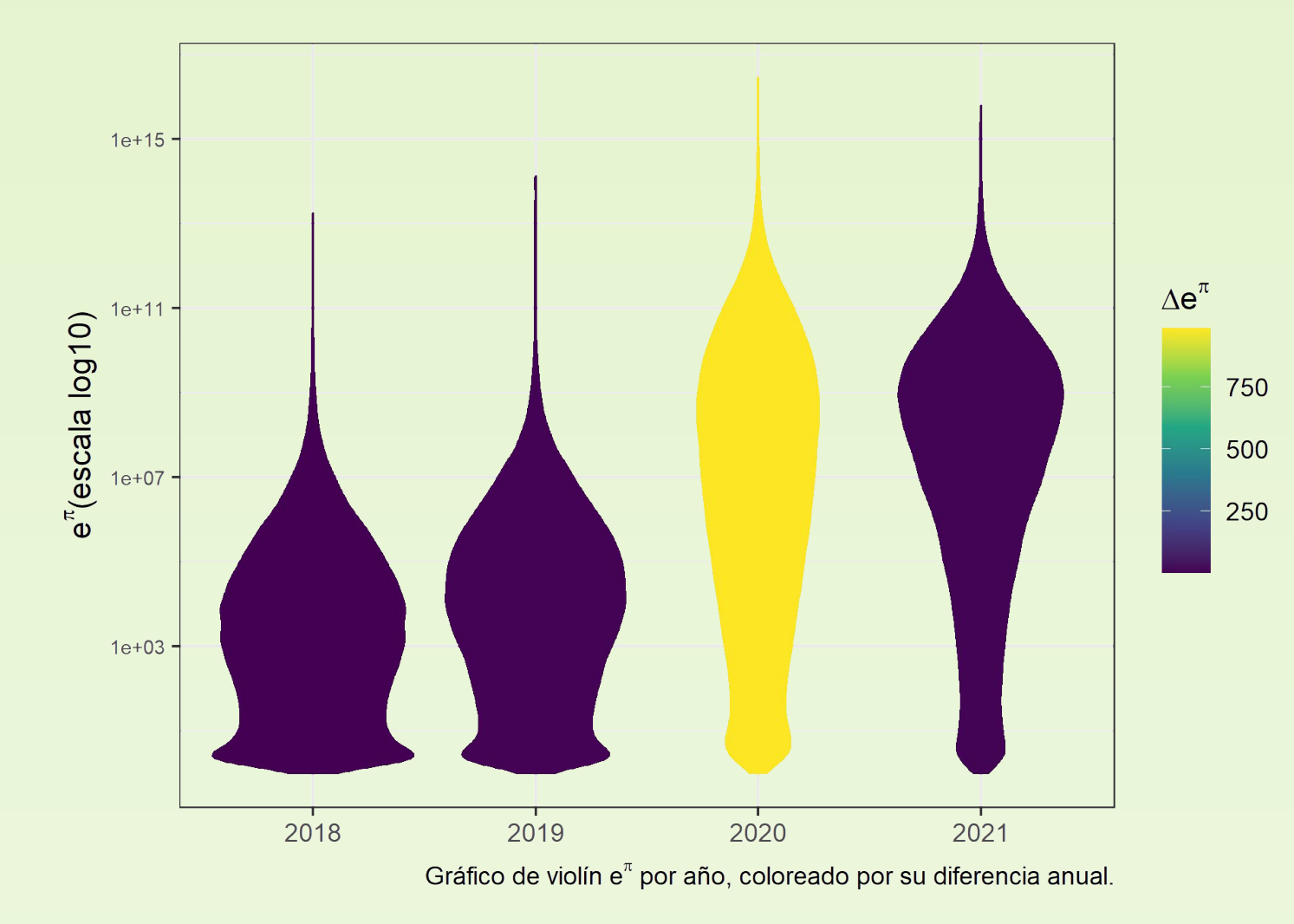

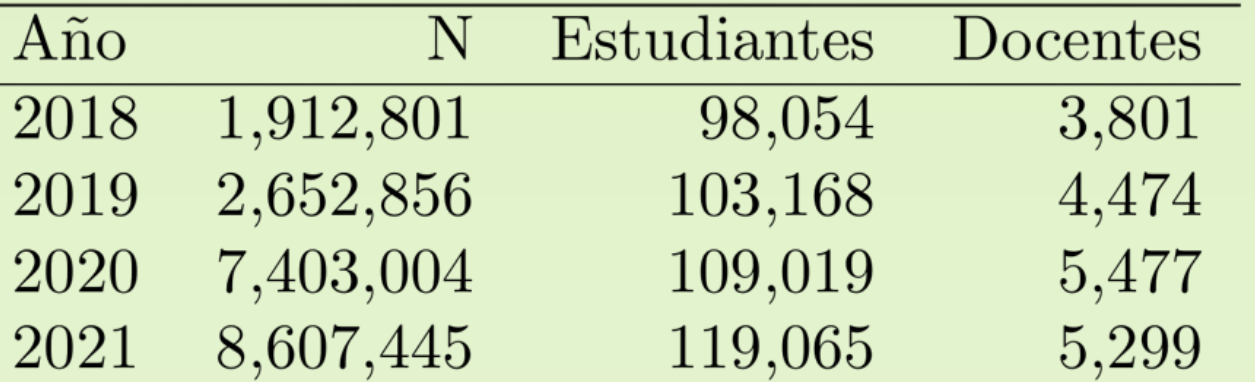

### **Fuentes de variabilidad**

Buscamos describir los factores que permiten explicar la variabilidad en el Índice de Engagement en 2021

Juan Bordagorri – Jimena Padín - Ignacio Alvarez-Castro - Natalia da Silva

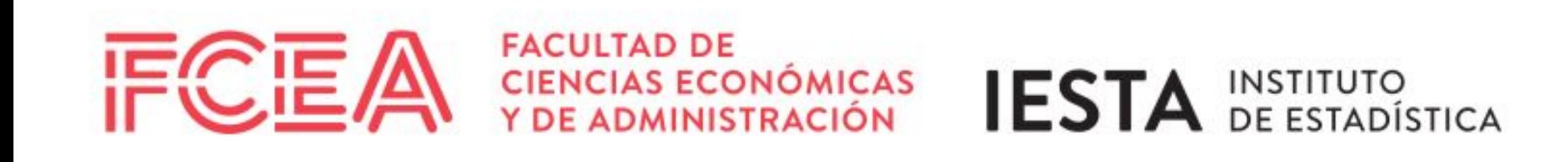

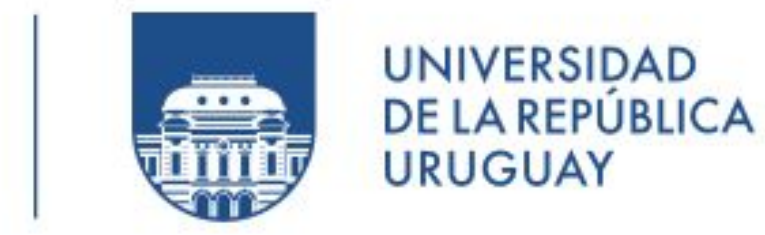

# Monitor y evaluación de uso de las plataformas educativas

#### **Compromiso Estudiantes**

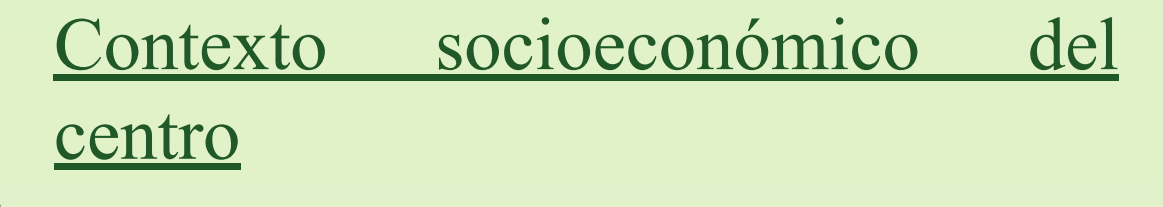

- El compromiso de los estudiantes en centros pertenecientes al Q5, se concentran en valores altos.
- La actividad de los docentes no parece ser sensible al contexto

#### Región geográfica

- IE fuera de Montevideo es mayor, sobretodo en Q1 a Q3
- Sugiere interacción entre región y contexto.

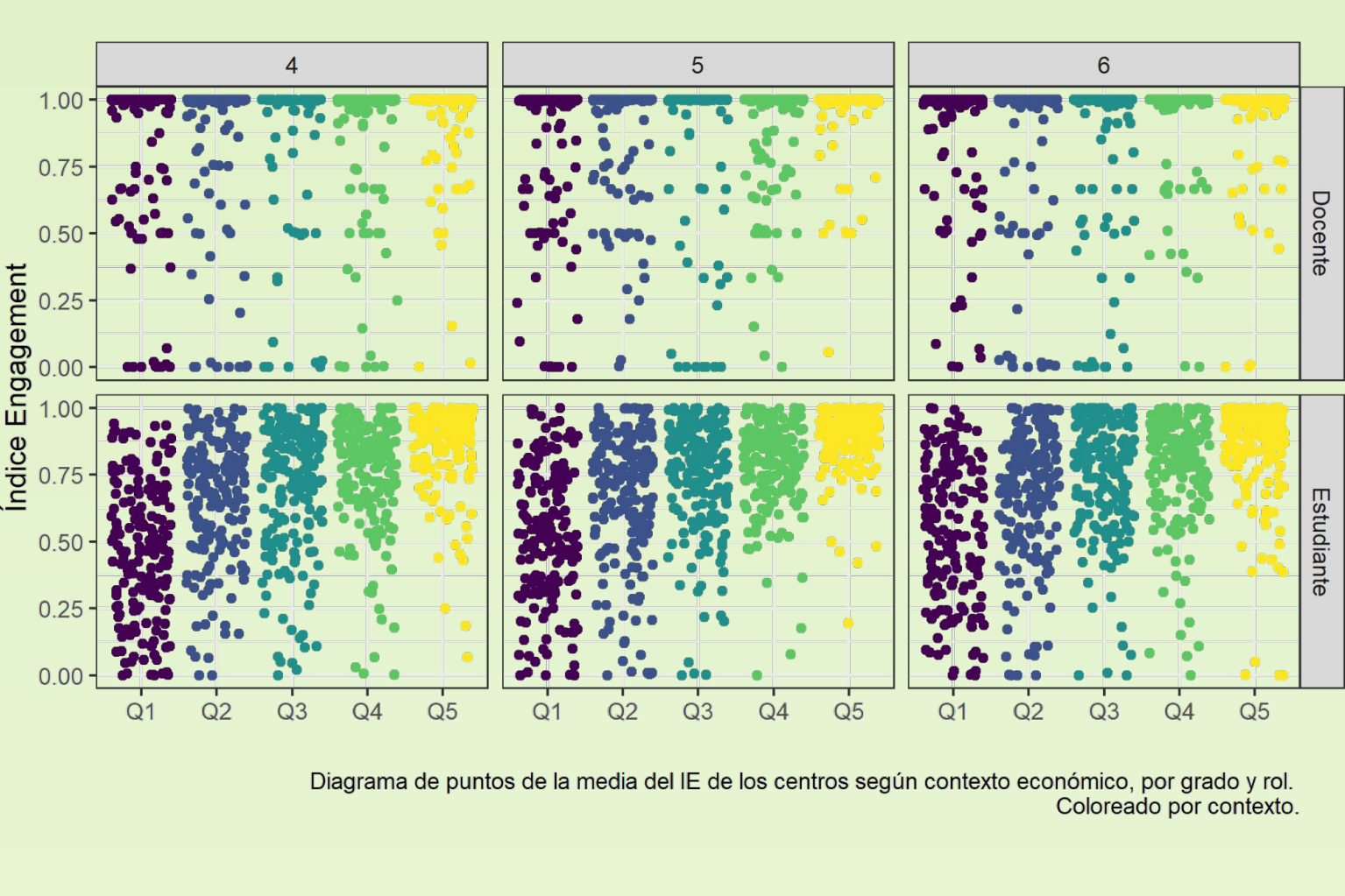

Planteamos un modelo lineal para el IE promedio por centro, incluyendo como factores las variables departamento, contexto, grado y todas sus interacciones. La descomposición de la variabilidad de IE en el modelo es consistente con los gráficos anteriores.

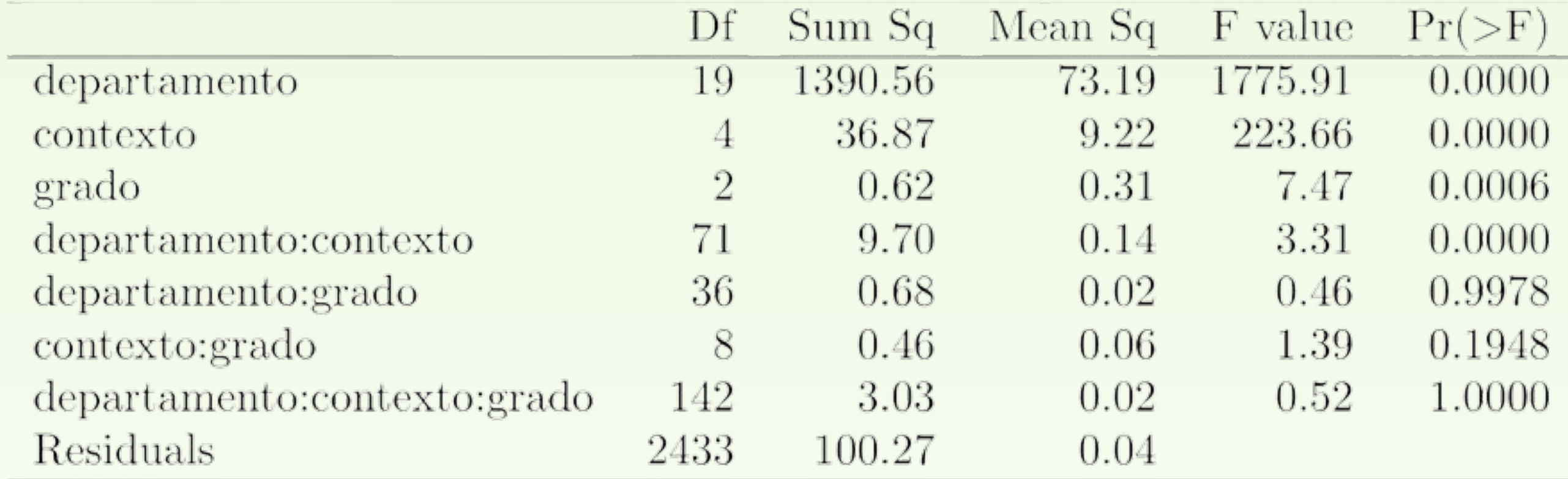

Fondo Sectorial de Educación Inclusión digital 2020 - Modalidad financiado por ANIII. Proyecto "Monitor y evaluación de uso de las plataformas educativas".

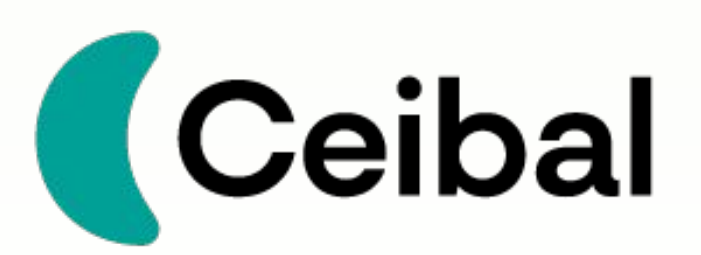

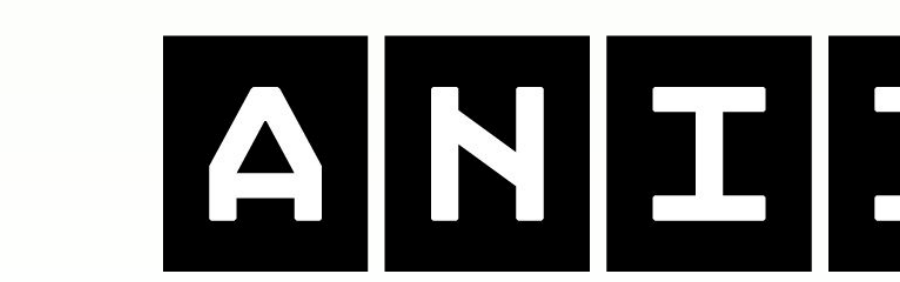

**AGENCIA NACIONAL** DE INVESTIGACIÓN E INNOVACIÓN

• La virtualidad provocó que el uso de

CREA se disparara en 2020

• El uso es evaluado en términos relativos dentro de cada año

En una primera instancia se utiliza un indicador de uso que resume la actividad a nivel anual. Dicho indicador incorpora variables que dan cuenta del grado de compromiso del estudiante con la plataforma y que conforman el índice de engagement.

Se utiliza el índice de engagement o compromiso (IE) (Marconi et al. (2017)), que está correlacionado positivamente con el uso de la plataforma, acotado entre 0 y 1, no se ve afectado por la actividad de otros y posee rendimientos marginales decrecientes, coincidente con la curva de aprendizaje. Su fórmula se presenta a continuación:

$$
IE_{it} = \frac{\delta + 1}{\delta} \left( \frac{e_t^{\pi_{it}}}{\delta + e_t^{\pi_{it}}} - \frac{1}{\delta + 1} \right) \qquad \pi_i = \sum_{i=1}^6 \log(1 + x_i)
$$

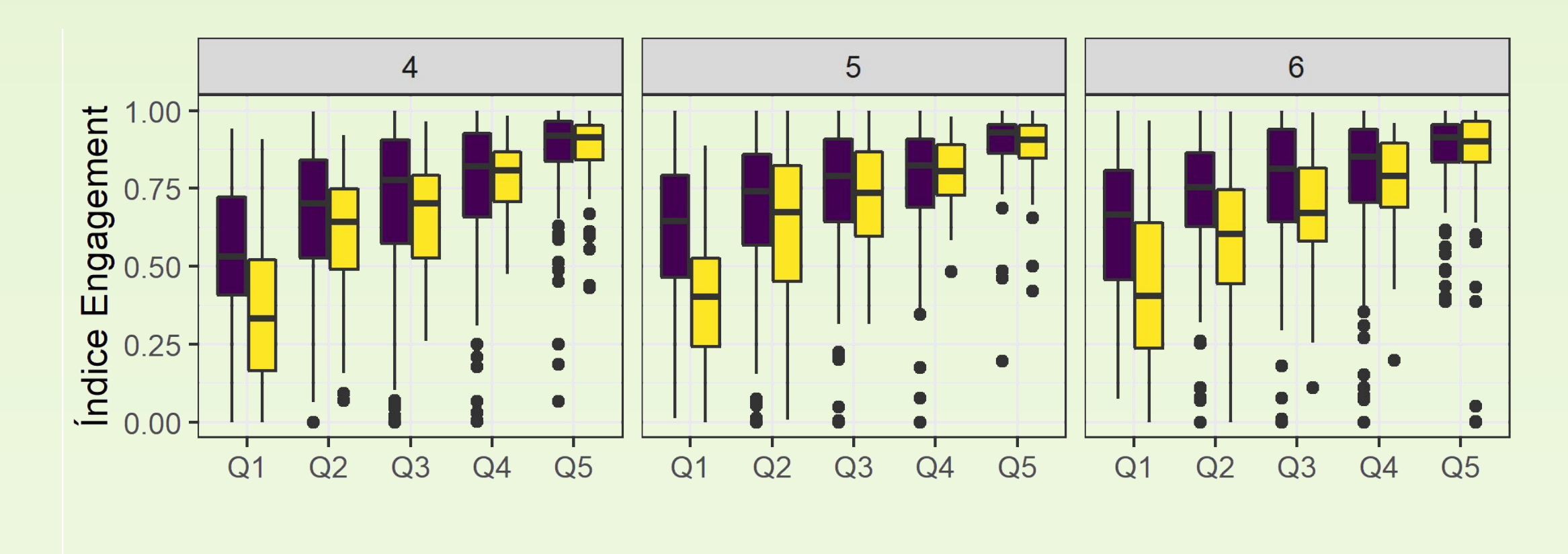

Región **interior** interior **et de Montevideo** 

#### Boxplot del Índice de Engagement según contexto conómico por grado, coloreado por región.

#### ● Envíos calificables

- Uploads
- Comentarios posteados en foros
- Comentarios posteados en tareas
- Días de ingreso
- Recursos visitados
- **Compromiso Docente**
- Medallas asignadas
- Creación de contenido
- Mensajes privados enviados
- Envío asistencias
- Días ingreso
- Comentarios posteados

#### Resúmenes por centro

- La mayoría de los centros cuentan con un alto IE
- Si la media de IE es extrema, el desvío es bajo.
- La mayoría de los grados por centro tienen menos de 50 estudiantes

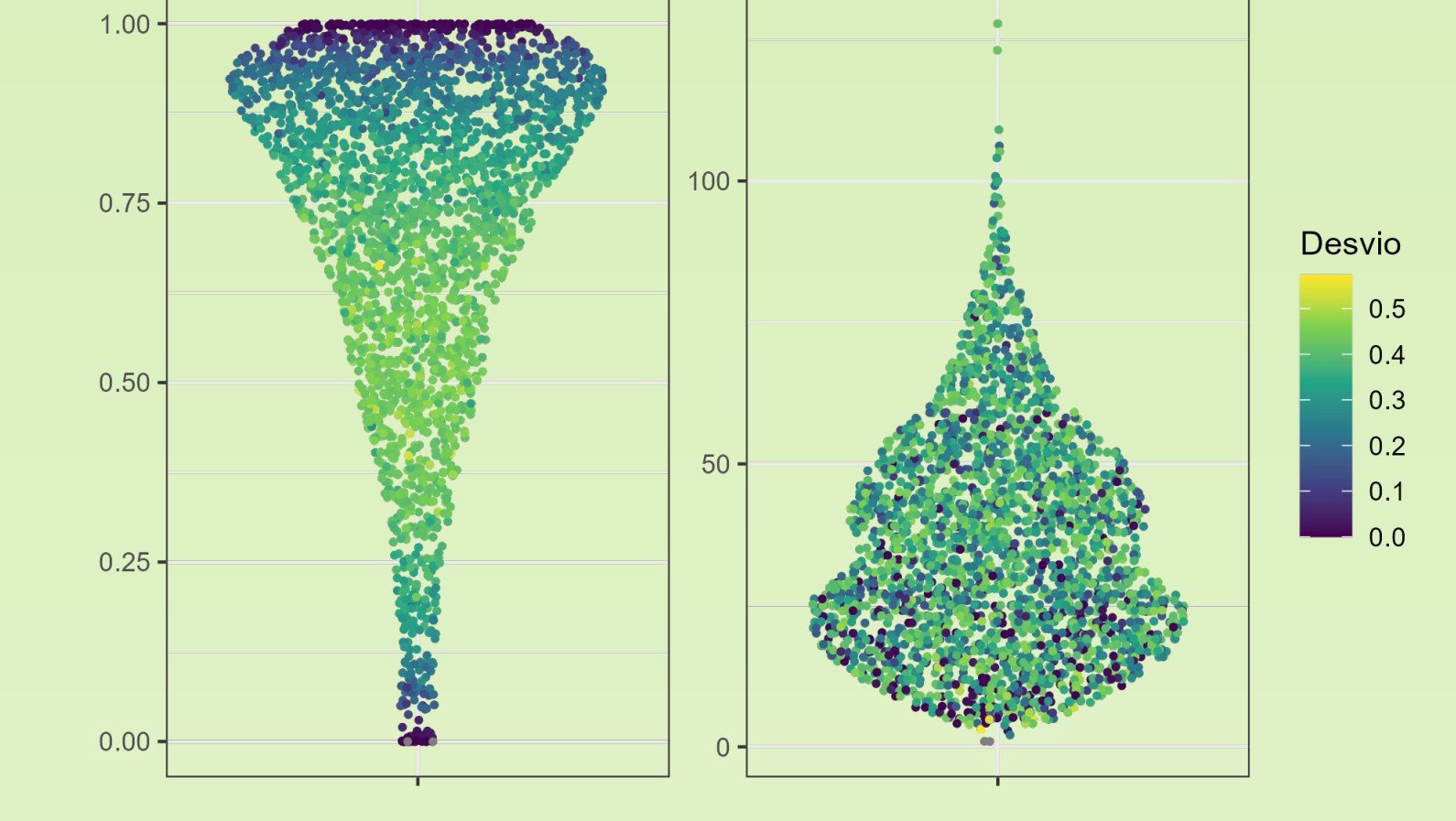

Gráfico SINA. Resúmen por centro

# **Referencias Bibliográficas**